# **CamCam Crack License Code & Keygen**

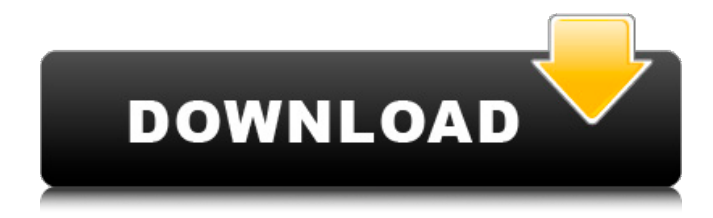

### **CamCam Crack Free**

You may find yourself in a situation where you need to record your computer screen. CamCam Cracked Version allows you to take screenshots with one click from the built-in system tray icon. When recording starts the screen image is stored on your hard drive and a local URL is generated which can be easily passed on to your friends. After the screenshot is taken the main window with the URL is displayed and you can upload the image using the provided clipboard mechanism. Contents CamCam Crack Free Download-XP.zip includes the following: camcam-XP-installer.exe (25.0 MB) – a very useful icon for tray icon-based applications. This icon is the same as the one used by the Windows version. camcam.exe (21.4 KB) – a "clean" version of the camcam application using the same icons as the Windows version. camcam.scr  $(5.2 \text{ KB})$  – use this small screen capture utility if the main application fails. camcam-XP.html – a web page describing the application and a gallery of screen captures. Note: All versions are 32-bit. You do not need to install any of the files into a particular folder. The screenshot utility will automatically look for the installed application in the location specified when the icon was installed. Download and installation Click on the link below for the download and installation instructions for all three

files. The CD-ROM is not included in the download package. The application can only be installed on an internal hard disk drive. When launching the camcorder application the screen will

briefly look like the image below: The screen capture utility can be set to take a snapshot at different intervals (if you want). To set up automatic screen capture, click the "start the stopwatch" button. You can start as many stopwatches as you want. You can also set the interval to 5 seconds or 10 seconds for automated screenshots. Alternatively, you can turn off automatic start, stopwatch interval and/or reset the time using the record button. Click the record button to take a snapshot. Your screen will briefly turn black, and the snapshot screen (as seen below) will be displayed. Note: The screen capture is only valid until the application has been exited or rebooted. If the application is restarted before the snapshot is taken, the next snapshot will

#### **CamCam Crack Product Key (Updated 2022)**

Capture snapshots of your desktop. Automatically upload the captured images to website. Share the images online. Record both video and audio. Windows 98/ME/2000/XP system and above.MLS Cup Playoff results in year-by-year order The Metro Vancouver's MLS Cup is part of the international championship of men's national soccer, the FIFA Club World Cup. 2018: Houston Dynamo def. Toronto FC 2017: Toronto FC def. San Jose Earthquakes 2016: Seattle Sounders def. Toronto FC 2015: Toronto FC def. Portland Timbers 2014: Seattle Sounders def. Houston Dynamo 2013: Toronto FC def. Columbus Crew 2012: Toronto FC def. Portland Timbers 2011: Toronto FC def. Chicago Fire 2010: Vancouver Whitecaps def. Chicago Fire 2009: Toronto FC def. Los Angeles Galaxy 2008: San Jose Earthquakes def. Los Angeles Galaxy 2007: San Jose Earthquakes def. FC Dallas 2006: San Jose Earthquakes def. D.C. United 2005: Columbus Crew def. San Jose Earthquakes 2004: Columbus Crew def. D.C. United 2003: Los Angeles Galaxy def. New England Revolution 2002: Los Angeles Galaxy def. MetroStars 2001: Los Angeles Galaxy def. FC Dallas 2000: Los Angeles Galaxy def. Chicago Fire 1999: Los Angeles Galaxy def. D.C. United 1998: Los Angeles Galaxy def. A.C. Milan 1997: Los Angeles Galaxy def. A.C. Milan 1996: Los Angeles Galaxy def. Ajax Amsterdam 1995: New York/New Jersey MetroStars def. AFC Ajax 1994: Los Angeles Galaxy def. AFC Ajax 1993: Los Angeles Galaxy def. Porto Alegre 1992: Los Angeles Galaxy def. AS Monaco 1991: Washington Diplomats def. MetroStars 1990: Washington Diplomats def. Panathinaikos F.C. 1989: DC United def. San Jose Earthquakes 1988: FC Dallas def. New York Cosmos 1987: Los Angeles XI def. DC United 1986: Los Angeles XI def. DC United 1985: Los Angeles XI def. Newcastle United 1984: New York Cosmos def. Metrostars 1983: Houston Dynamos def. Houston Dynamos 1982: 09e8f5149f

## **CamCam Crack+ [Latest 2022]**

CamCam is a handy and reliable application designed to capture snapshots of your desktop and upload them to an online service, so you can share them with friends. Usage is extremely simple: you can trigger the snapshot tool from the system tray and when the screenshot is ready, you can upload it and pass the link on to your friends. With CamCam you can: - take screenshot and upload them to your online services - run the upload for the current screenshot - change the context and run the upload for the next - crop the image to any size - share the current image or a link on any social network - upload from the command line or from the context menu This is in beta, but already works and is fast and stable. Features: Automatically capture any part of the screen, and upload a screenshot to a service like Gmail, Facebook, Twitter, and many others. You can add any number of capture filters and define exactly which area of your screen should be captured. The screenshot is saved in the clipboard of your default browser, so you can pass it on instantly. You can also add any text to the screenshot and get the link right from your browser. Setup Pictures and gallery Takes a screenshot and saves it on the desktop and automatically uploads it to your online service. Opens your default browser to a newly created url where you can copy the image address for easy sharing. You can remove the screenshot from your desktop after you have passed it to the online service. The program can run in the system tray and when the screen is updated the screenshot automatically. The only program that can grab screenshots and automatically upload it to a service at the same time. Approval Can be approved for commercial use. See the screenshots for a better impression of the program. This is a very simple and clean application, but there are some bugs with the installer (if you get error message about error in the installer "Image size is invalid" or similar. Be sure to close all other programs during install. Also, by default a application will be run when you click 'Script' in the program tray menu, and this by default runs the'send to Gmail' script. I am not sure if this is a feature or bug. If you leave it as it is, please change it in the script in Scripts\Gmail. The app is in early beta, so bugs are likely. Keyboard Shortcuts:

#### **What's New in the?**

CamFace is a free webcam video calling program for Facebook. You can take videos with your webcam and share them in seconds. It works with most webcams and has a ton of cool features. Try it out today. Download CamFace Today: Need a good camera that takes quality pictures and videos? Grab one of our new lenses for the HD Camcorder, or browse all of our camera lenses

here: Camcorder Talk: Best Panasonic HD camcorder At last-best camcorder!, best camcorder!'s best camcorder! a device to keep you in touch and alert even when you are far away from a phone, as long as you've got a powerful enough connection, of course. You can immediately share the content on Twitter, Facebook, or email. And if you get a video, it can even be sent to your friend's device. Best camcorder! is conveniently compatible with all major platforms. You can use the Dual Audio System to capture high quality audio. You can start recording instantly when the app is opened, and stop recording automatically when you close the app. You can zoom in and out with your finger, without any camera distortion. Best camcorder! supports a maximum of 30 continuous shots. Audio recording started and stopped automatically during the recording. When the best camcorder! is in use the battery charge indicator will appear. Best camcorder! supports a maximum of 30 continuous shots while playing the video. Best camcorder! supports day/night video recording. When the best camcorder! is in use the battery charge indicator will appear. Camcorder Talk: Best camcorder for beginners All you need is a smartphone or laptop equipped with a web connection and camera. You need to download the app and create an account. Then, you will be able to start video recording and live streaming. But, it also allows you to record incoming calls. You can record and live stream conversations in stereo, so your friends can listen to both the recording and you. During the conversation, the caller is also live-streamed

## **System Requirements:**

There are not any official requirements for playing The Battle of Dreuging on PS4, but it has been said that the game is no longer playable on PS3. Those who do not have a PS3 and do not wish to upgrade their systems to play the game will not have the experience. An Xbox 360 controller works with the game. If you are looking to play the game on PC, you will need a PC with an Intel i3 or similar processor, a 2GB or more of RAM, with a motherboard compatible with 4Gb of RAM. DirectX 10 or

Related links:

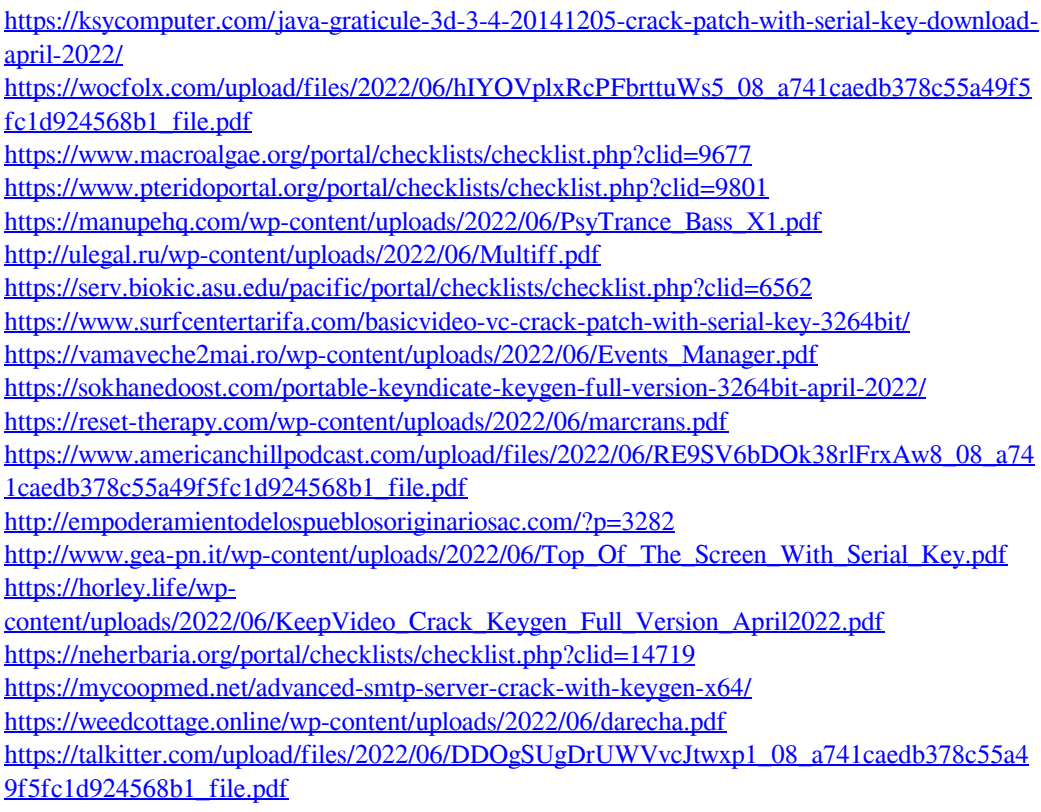

<https://bryophyteportal.org/frullania/checklists/checklist.php?clid=13517>